### **Katalog Moravské zemské knihovny v Brně**

### http://www.mzk.cz/

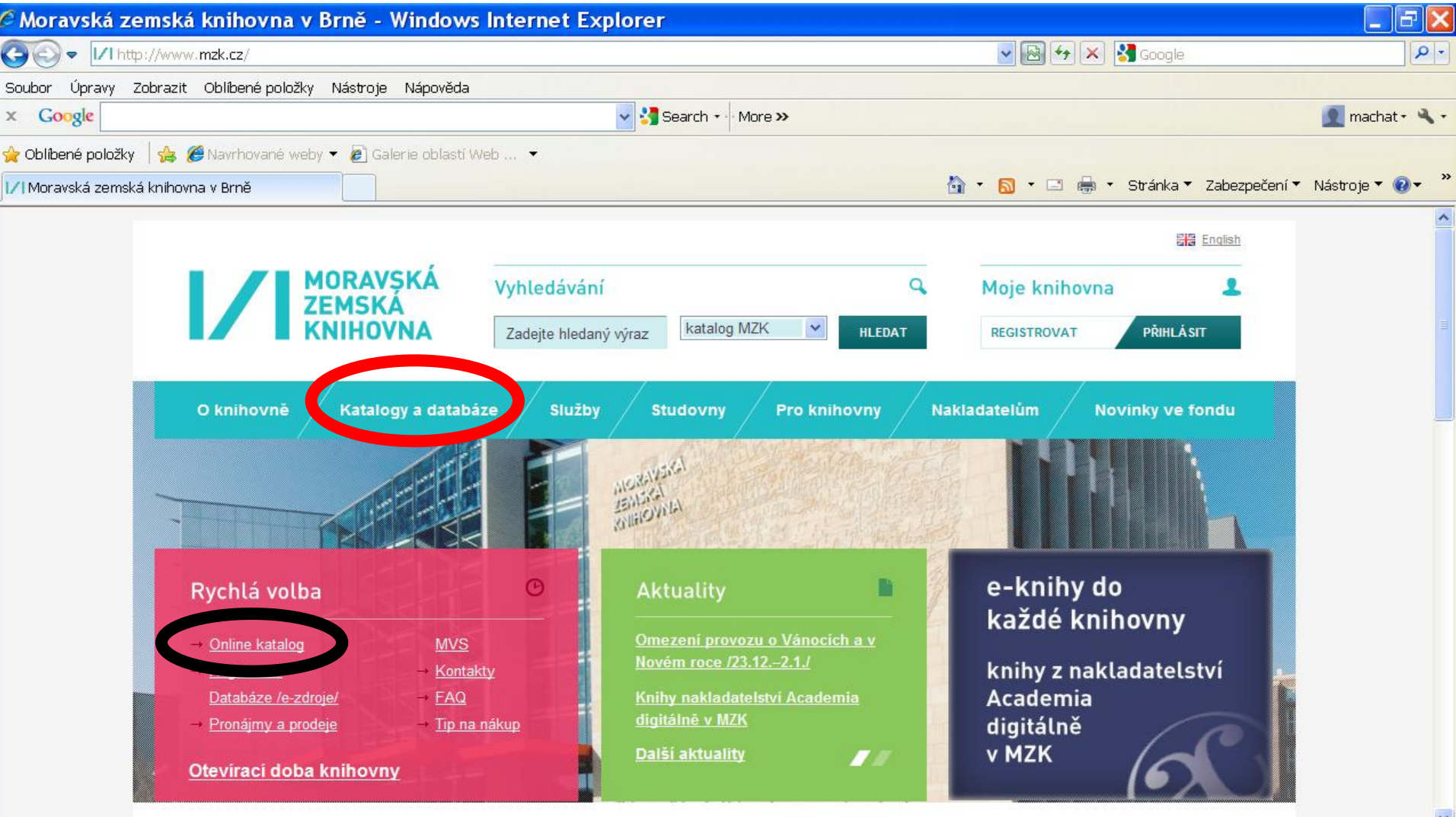

**O** Internet

→ → ● 100%

Hotovo

### **Katalog MZK – VUFIND**

https://vufind.mzk.cz/

Pozor – platí jiná pravidla pro rozšíření než v Alephu !

- Booleovské operátory (AND, OR, NOT) je nutné psát velkými písmeny.
- \* náhrada za 0 neomezené množství znaků
- ? náhrada za právě 1 znak

#### Jednoduché vyhledávání

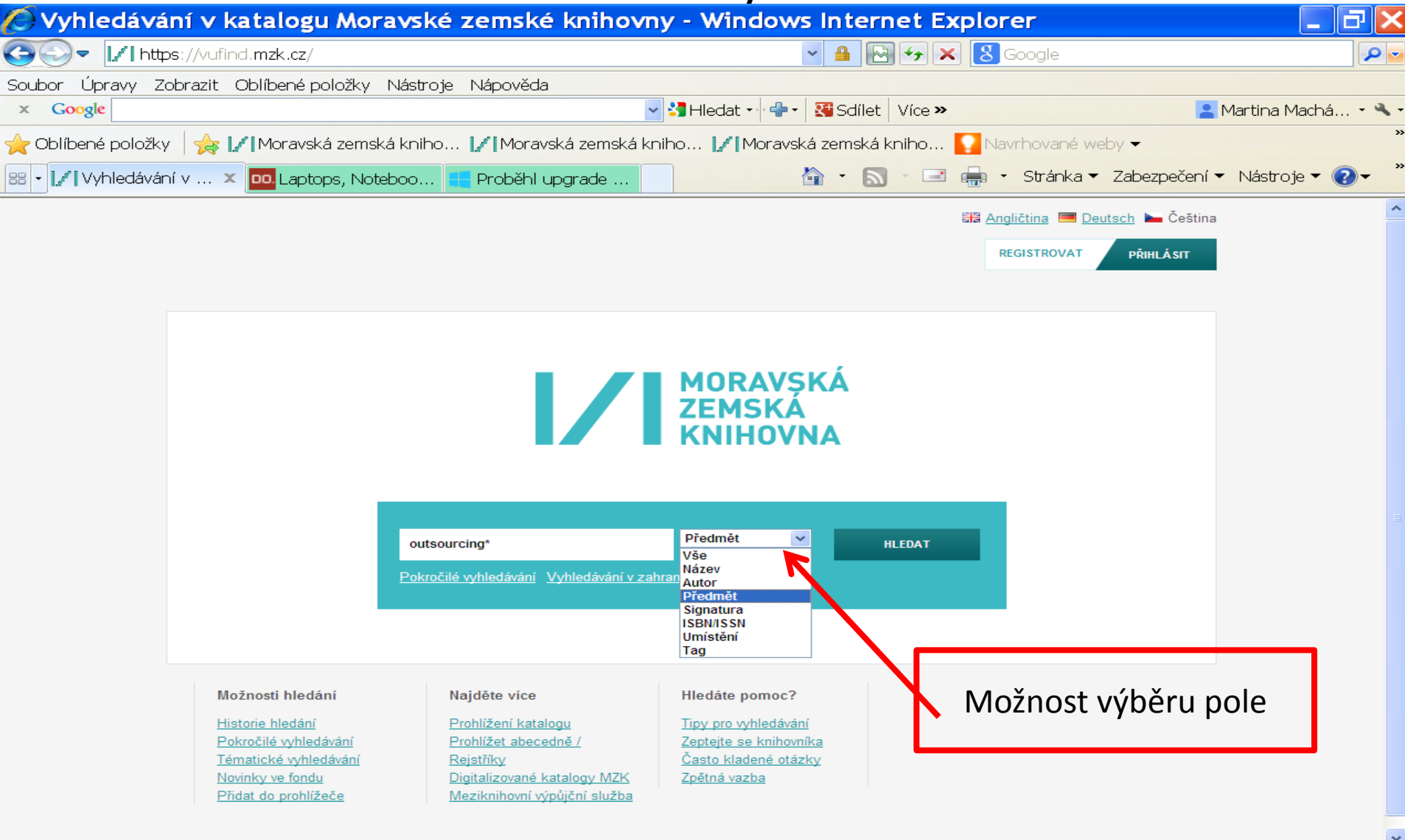

#### Práce s výsledky

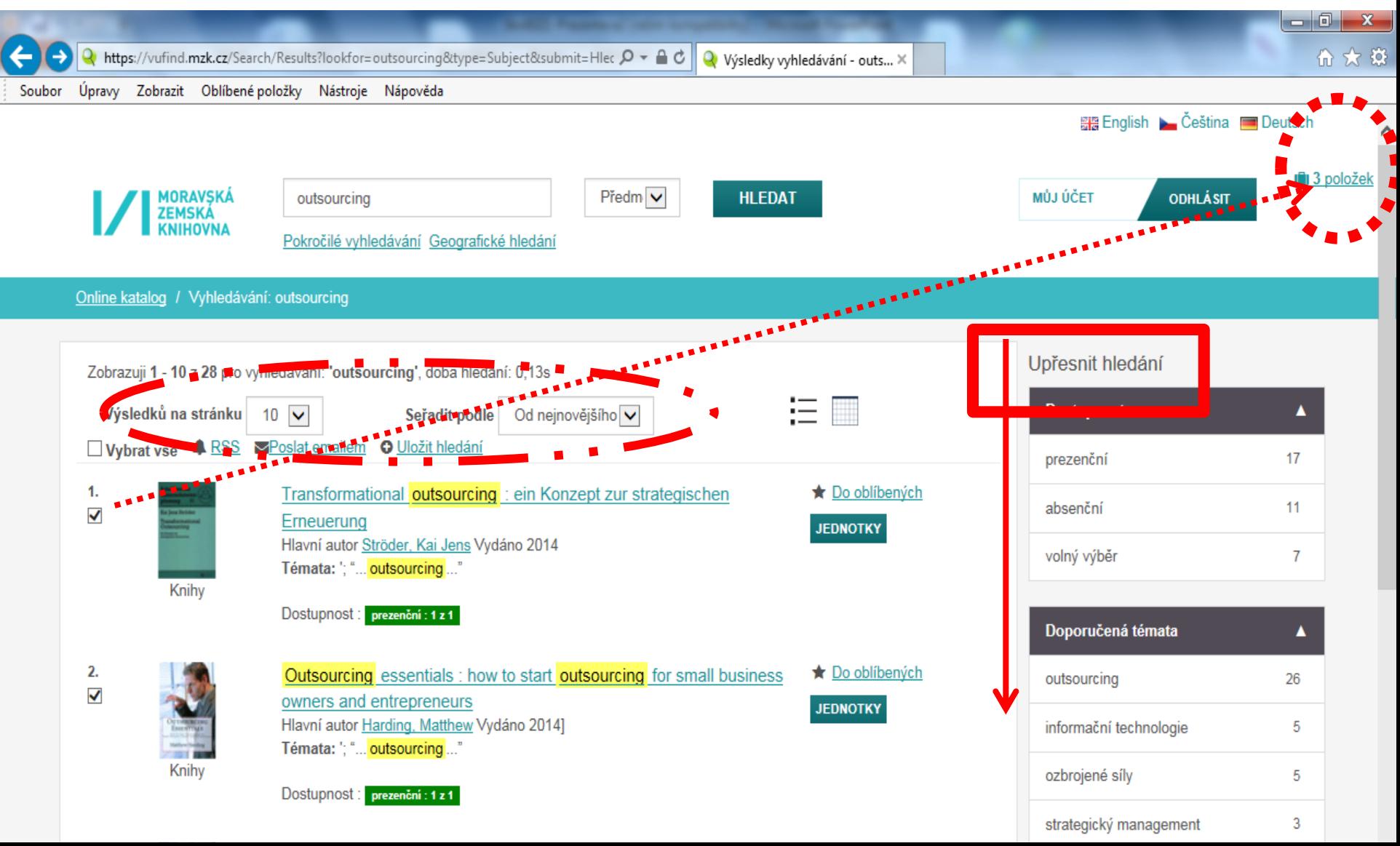

Záznam

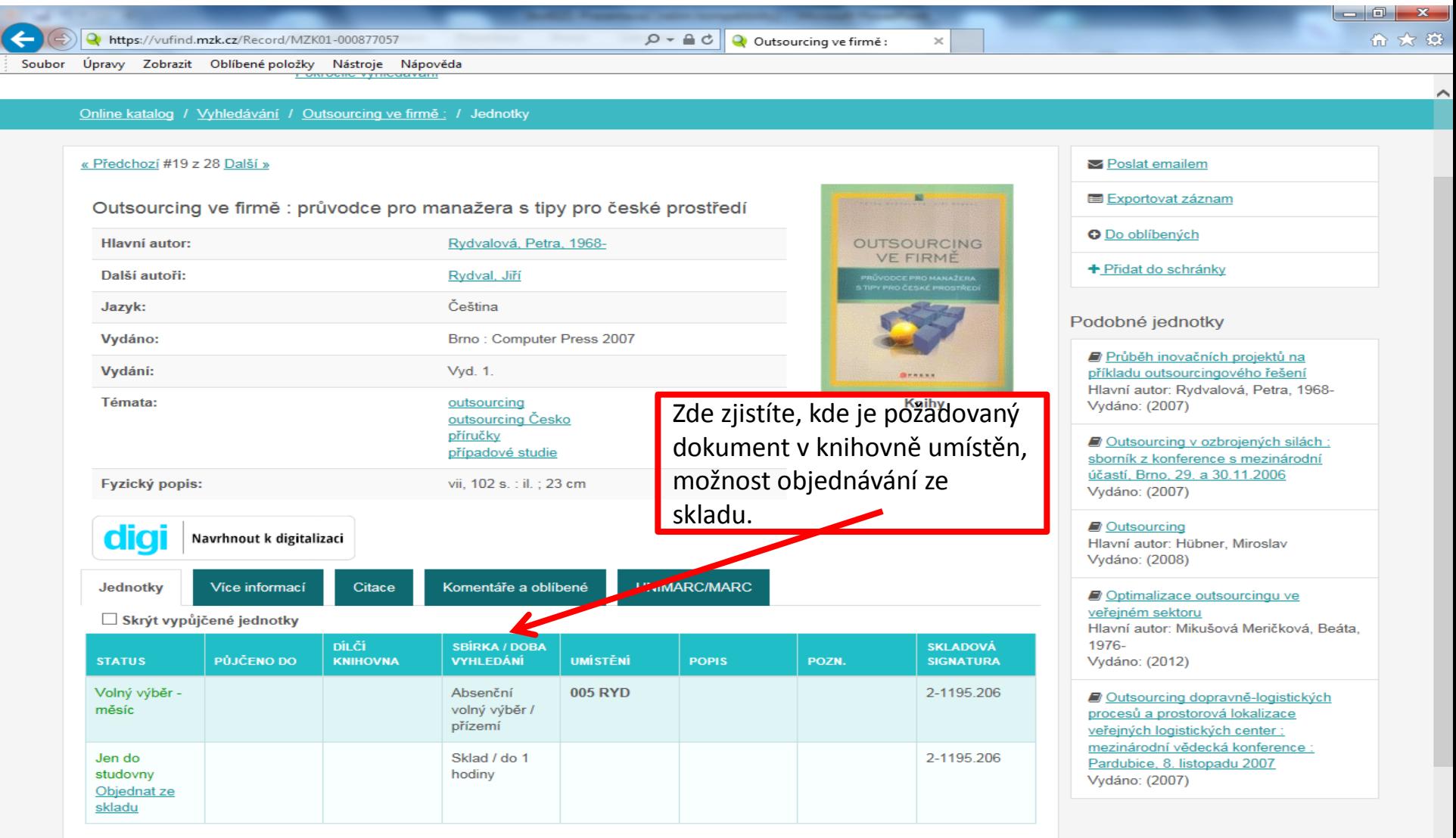

#### Záznam – další možnosti

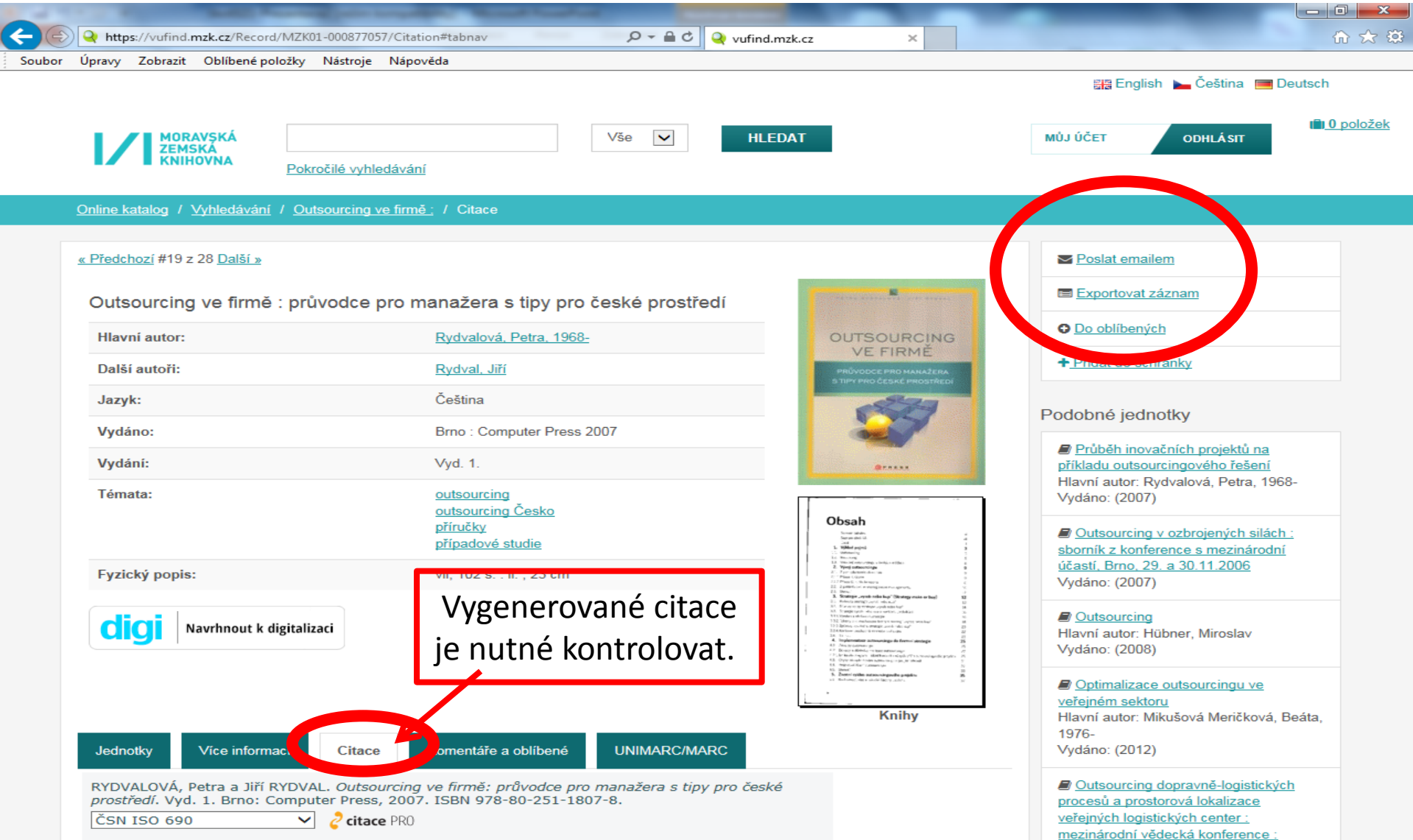

Pardubice, 8. listopadu 2007

#### Export záznamů 1

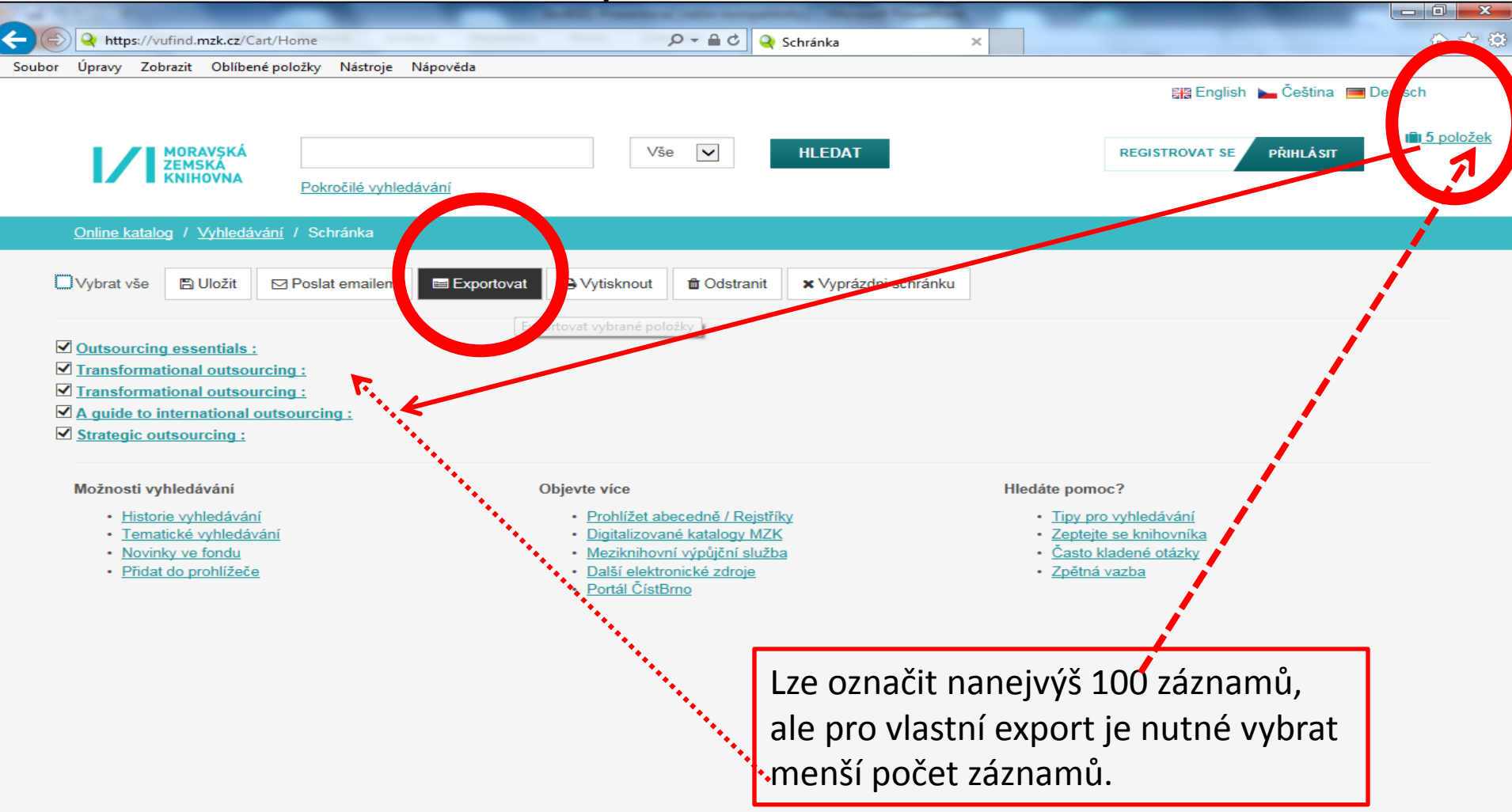

#### Export záznamů 2

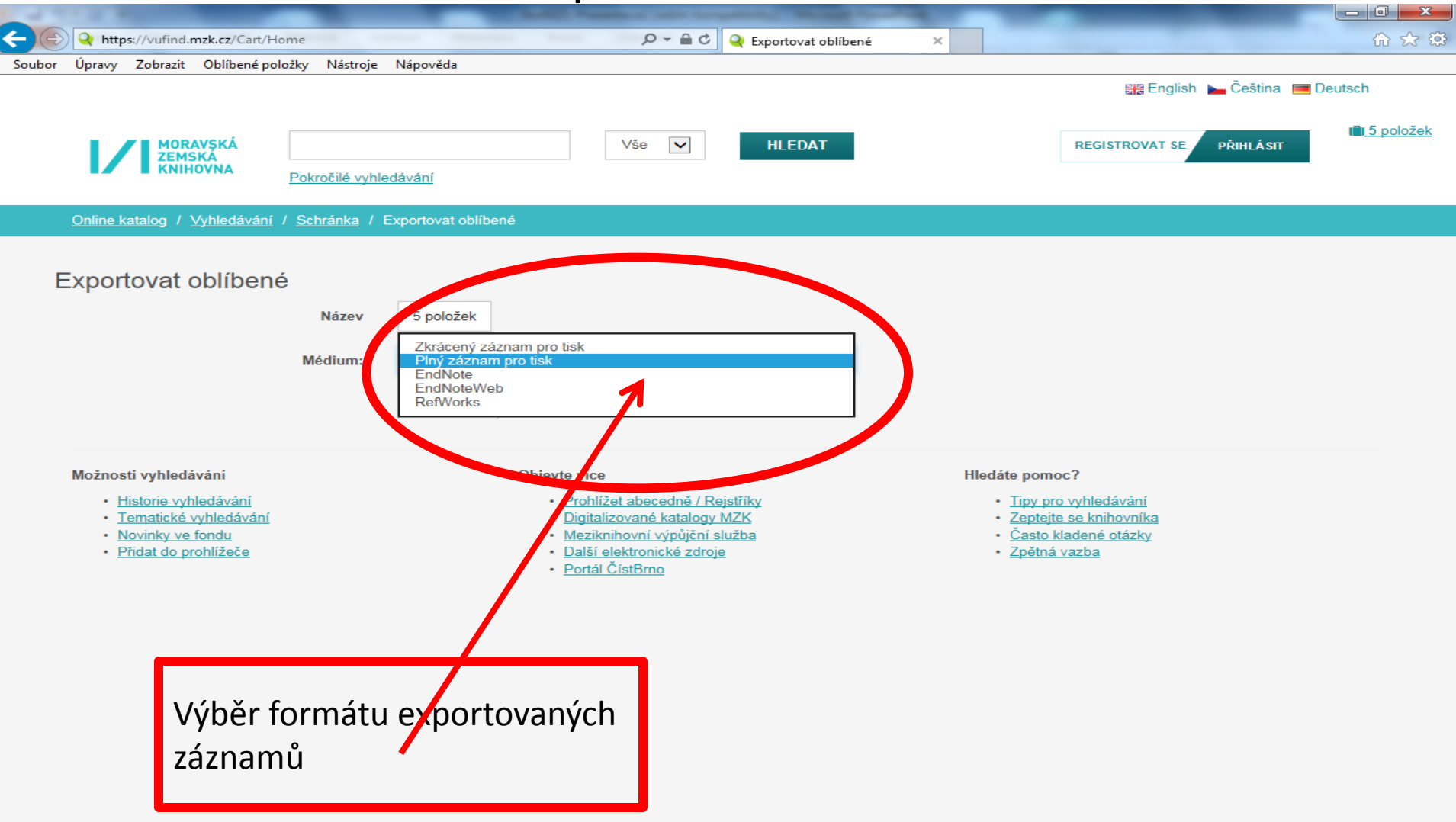

#### Výběr záznamů do schránky (oblíbené)

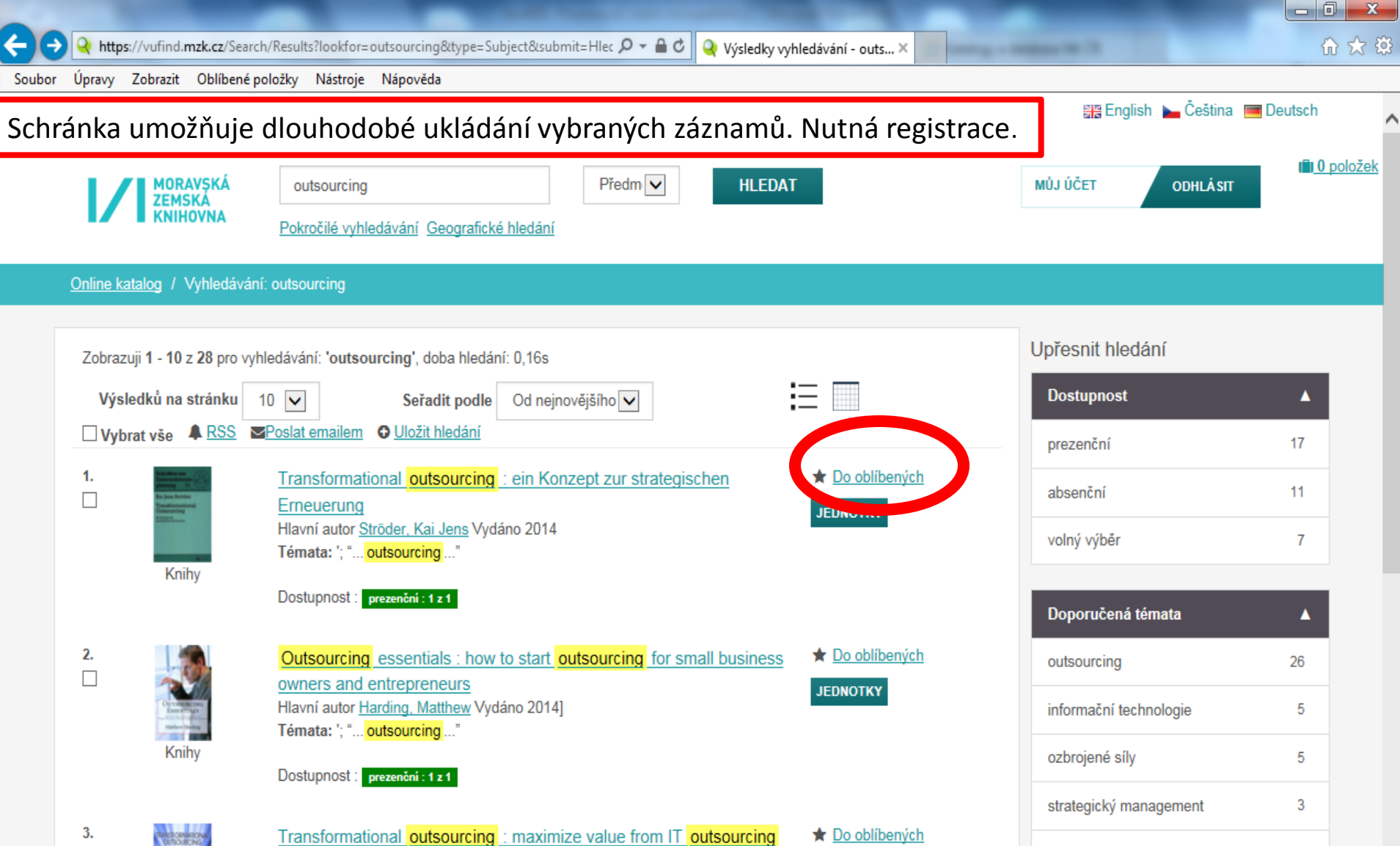

#### Uložení záznamu do vybraného seznamu ve schránce

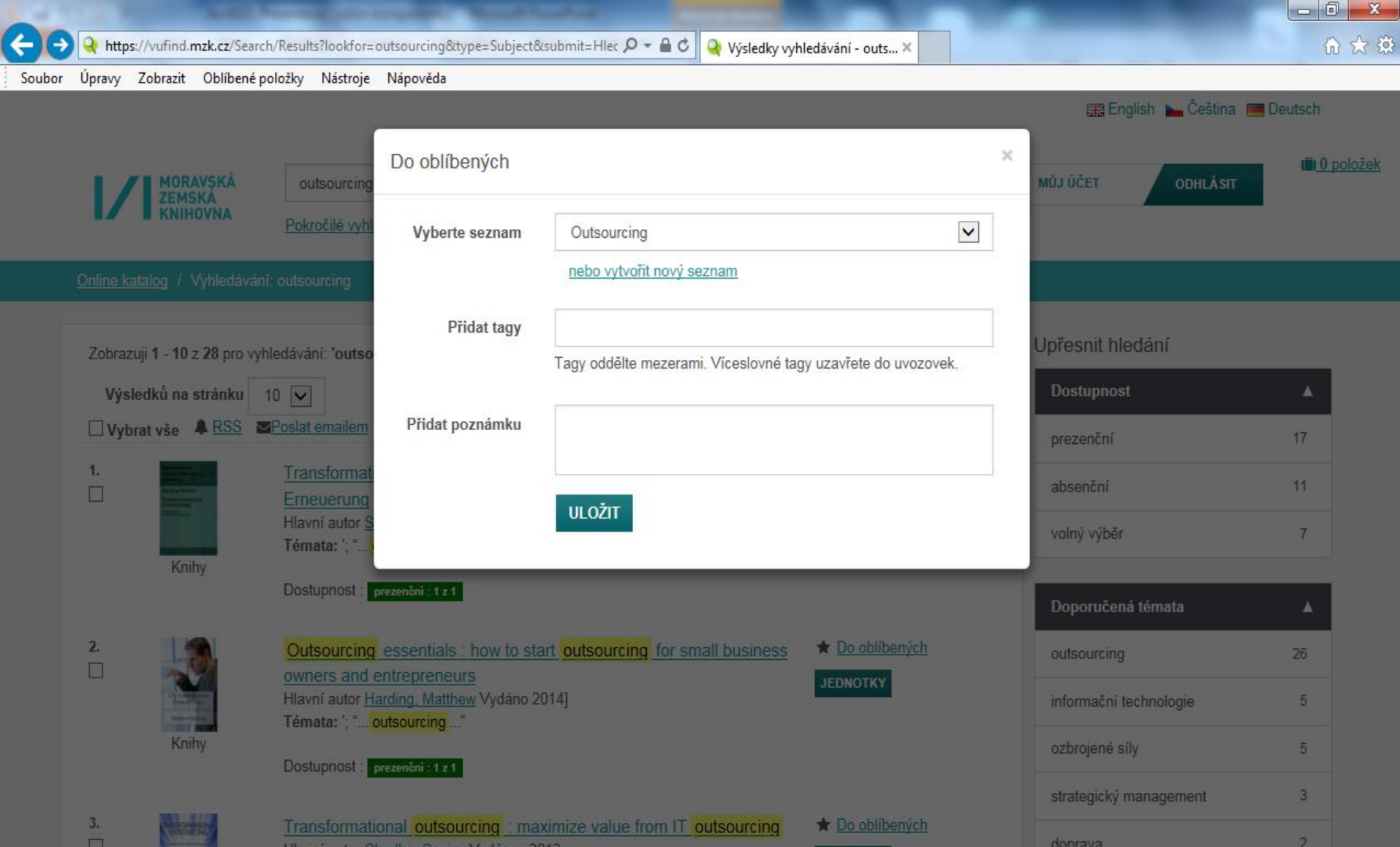

#### Práce se záznamy ve schránce

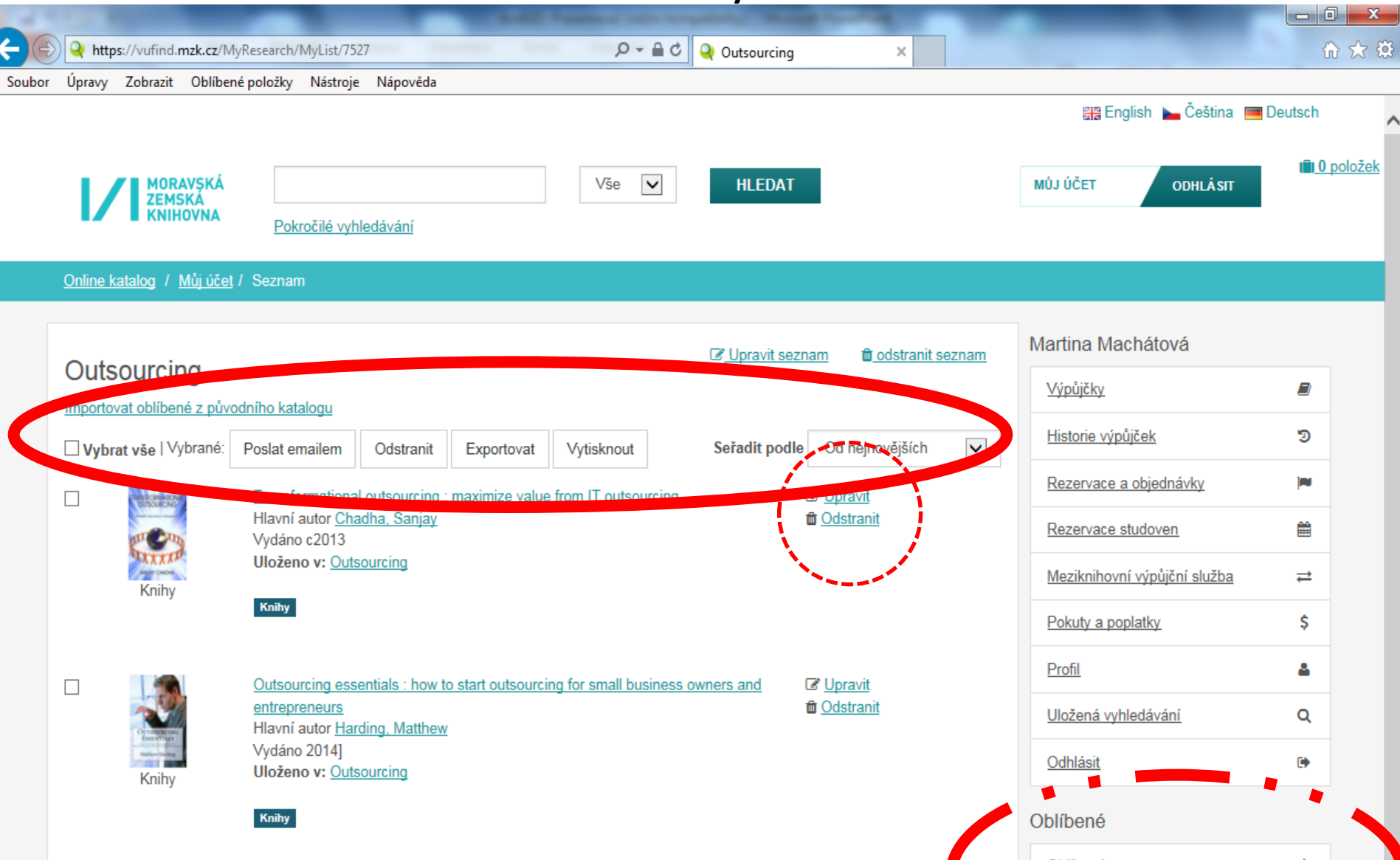

# VUFIND – pokročilé vyhledávání

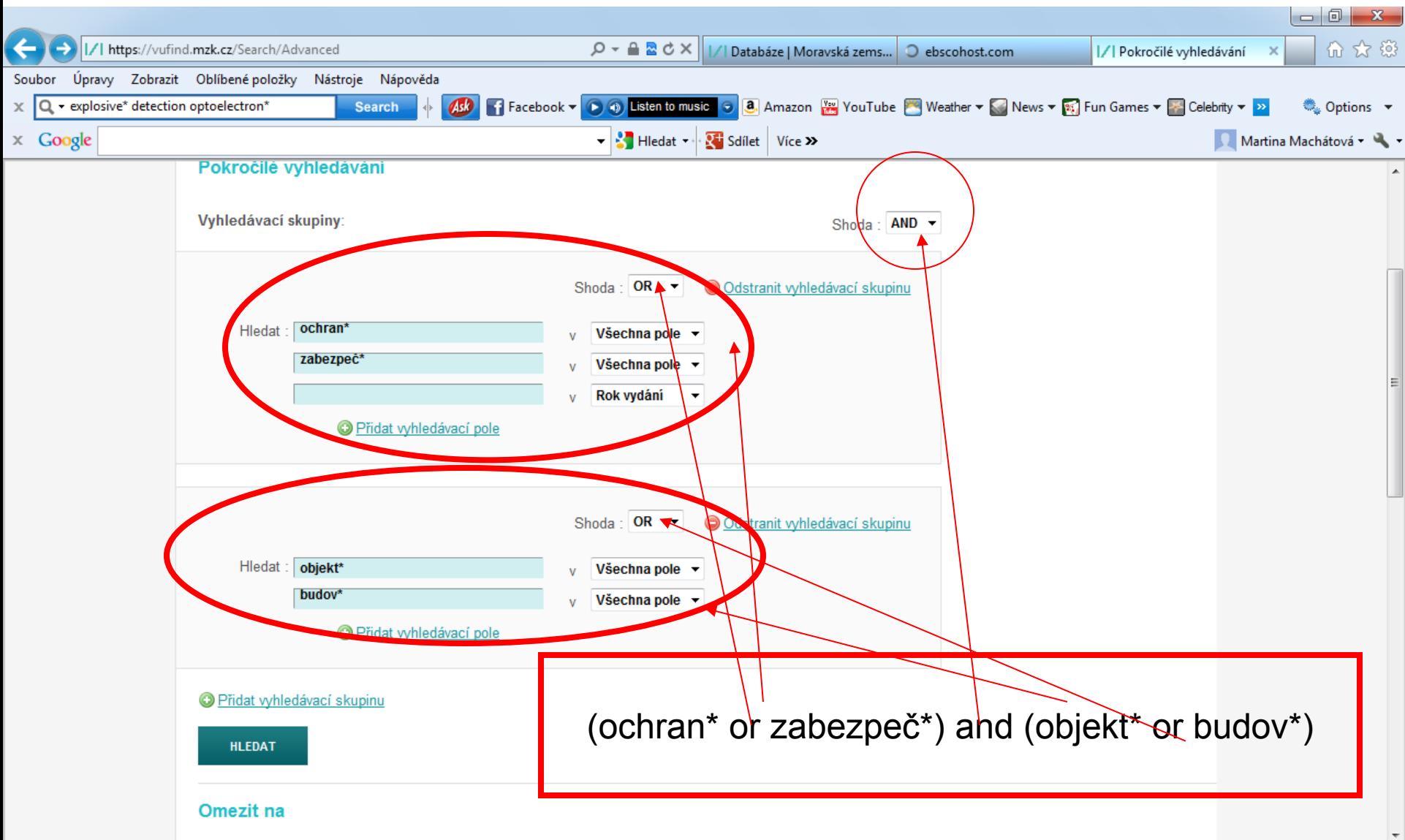

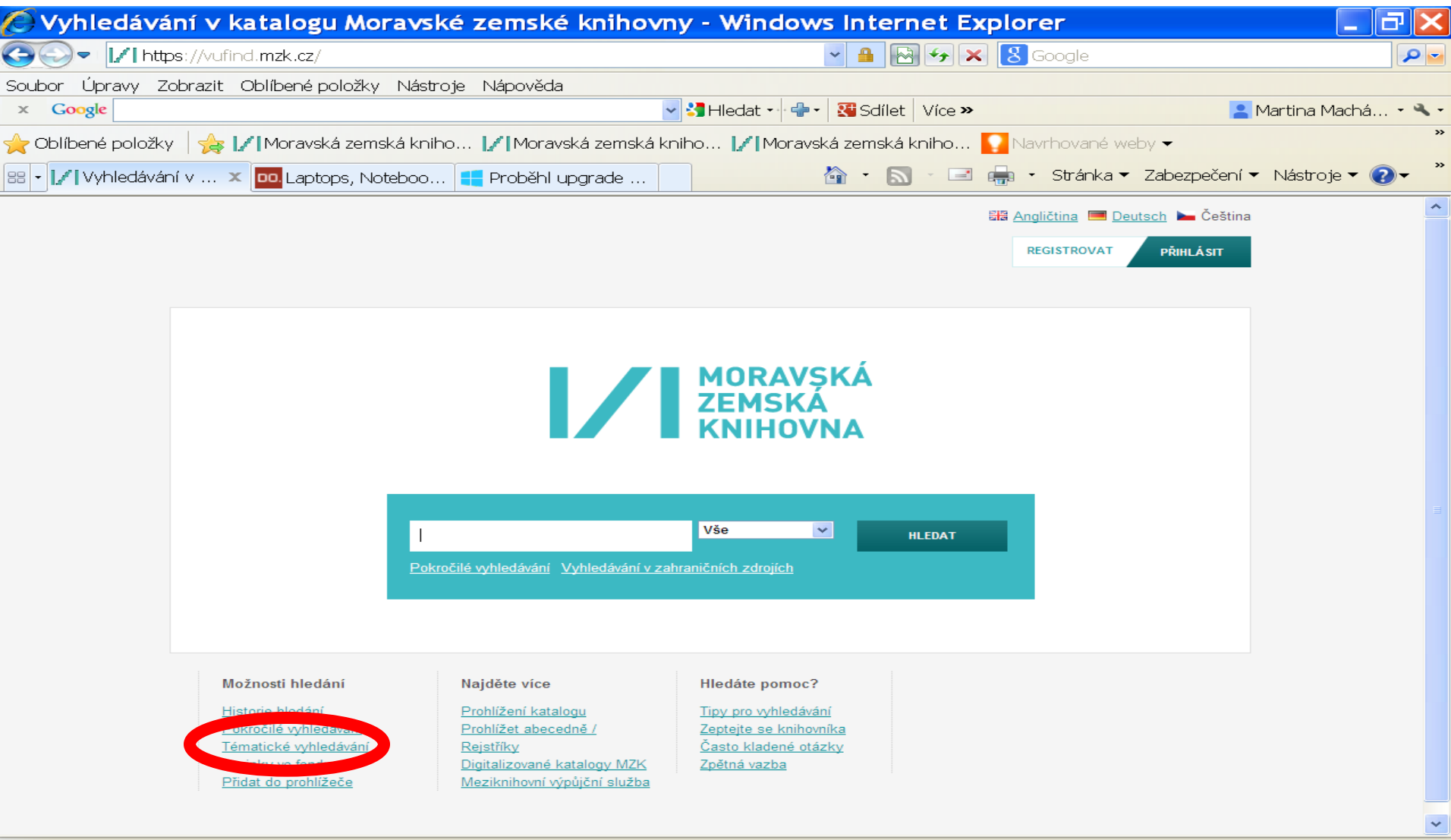

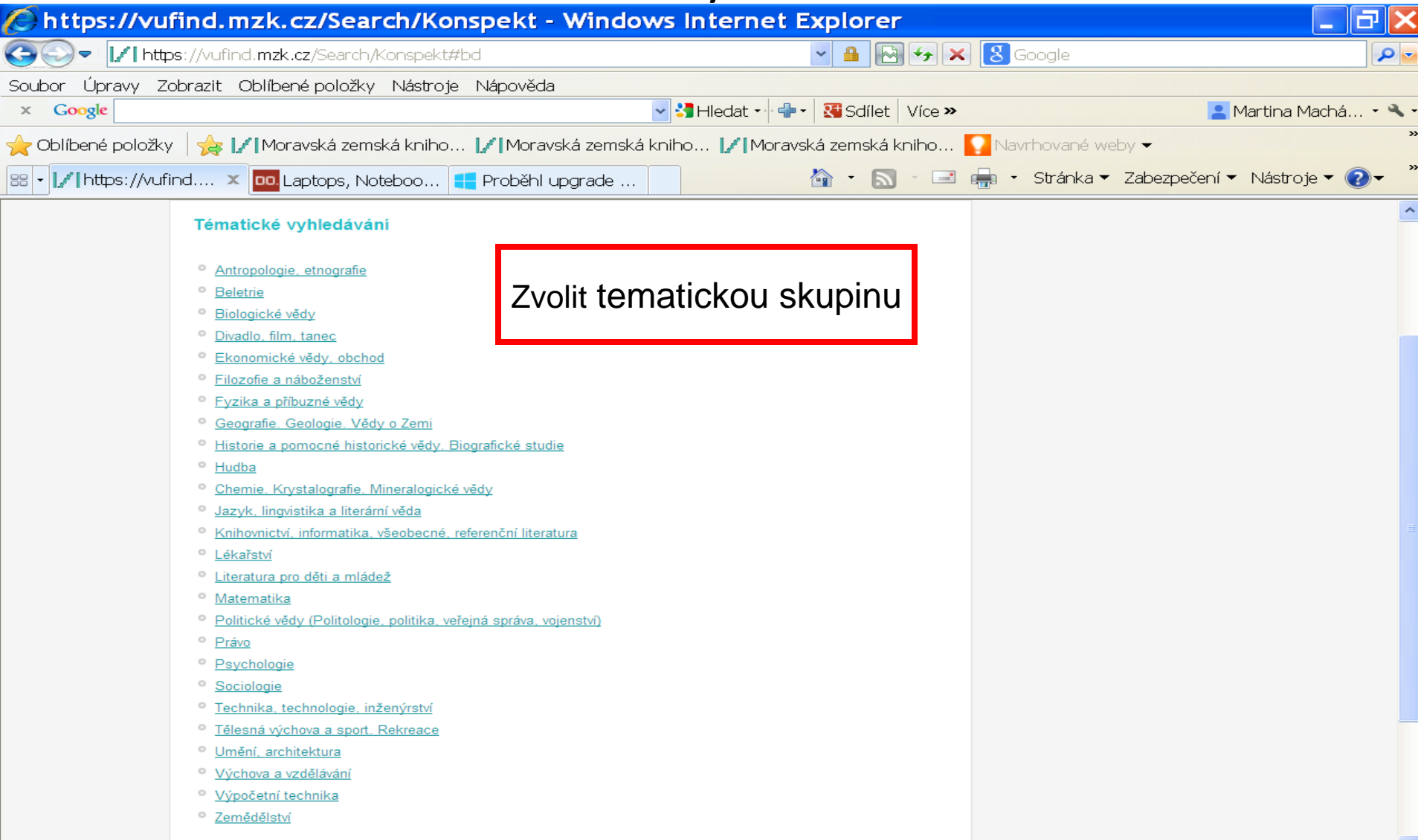

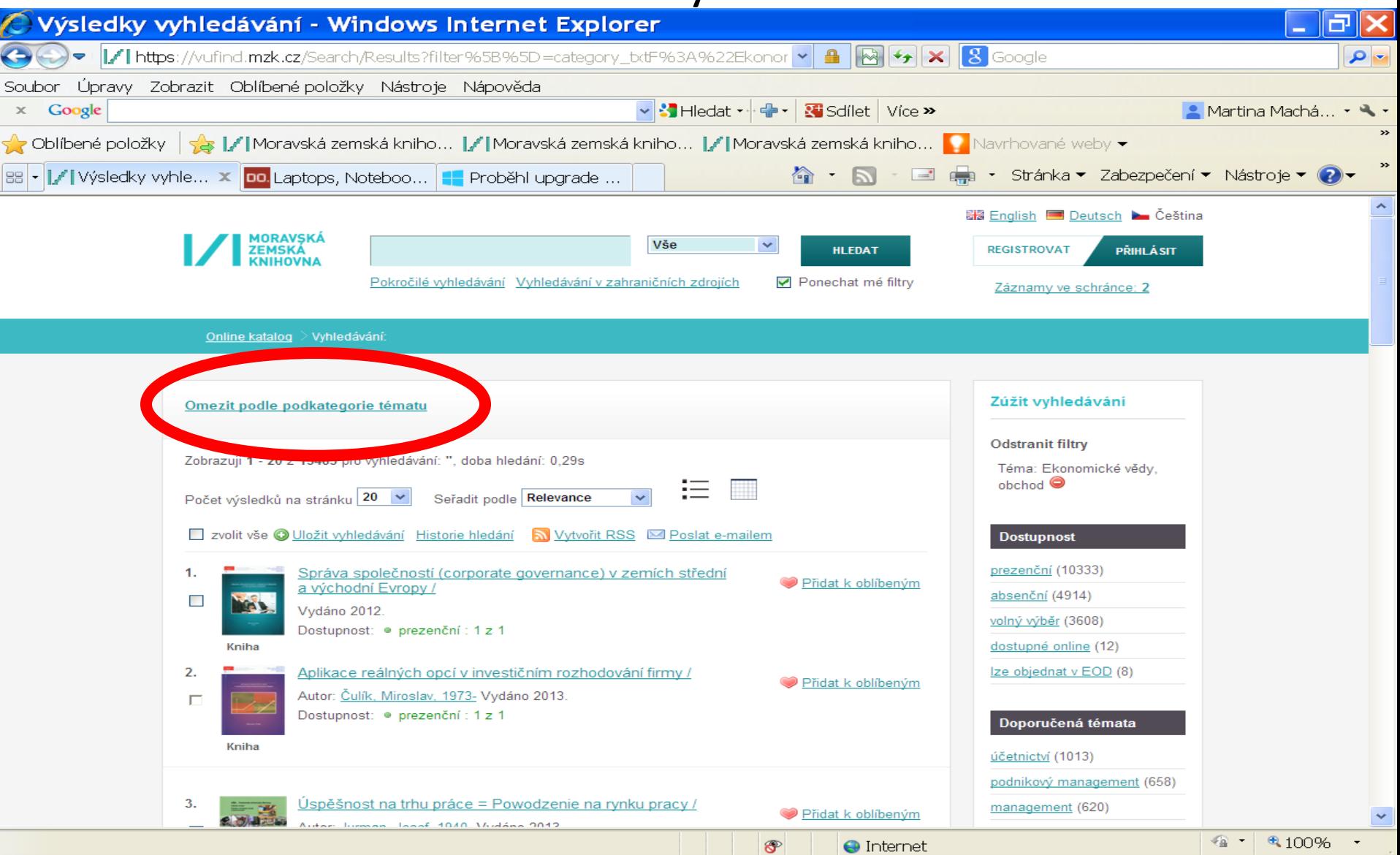

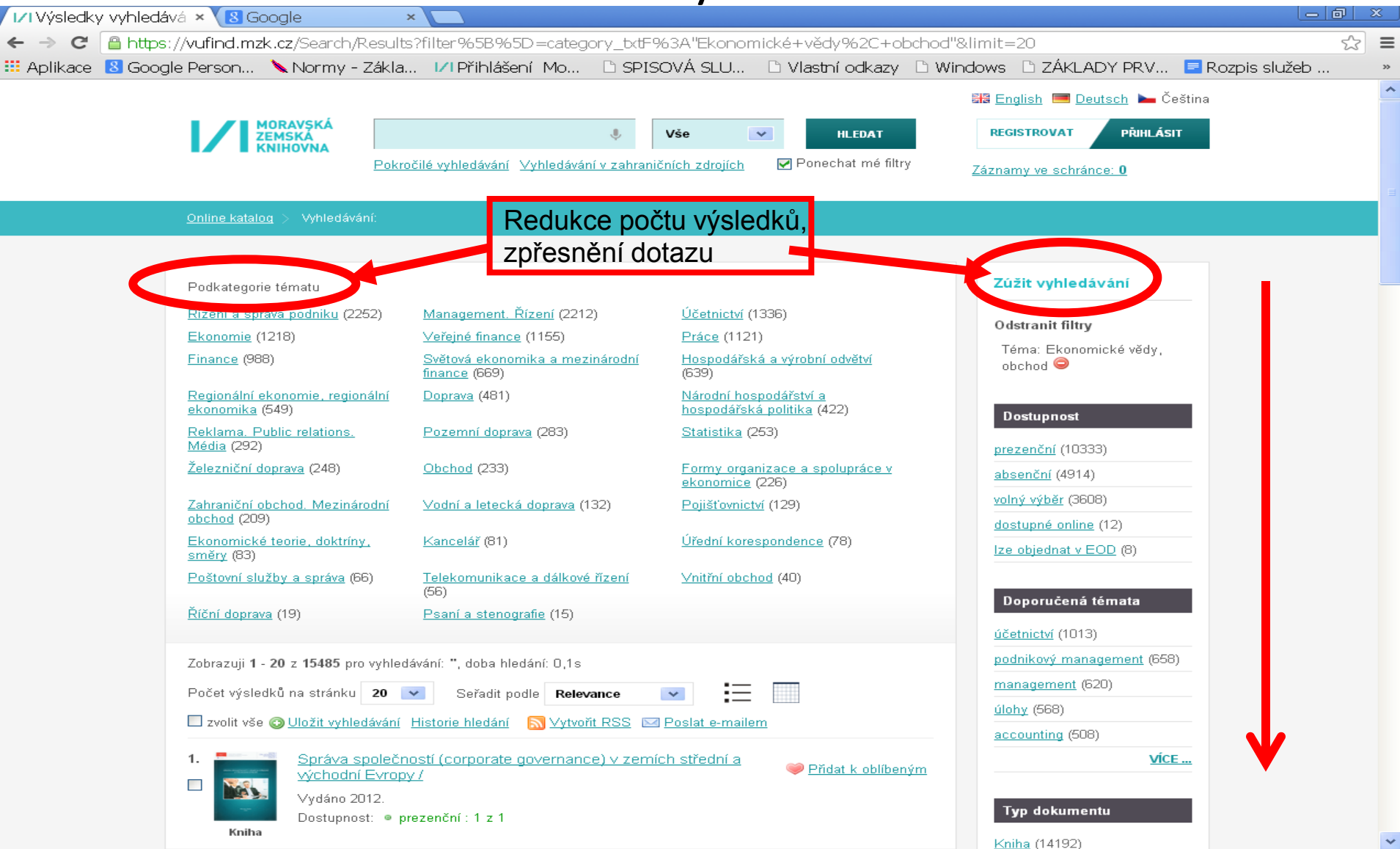

### VUFIND - rejstříky

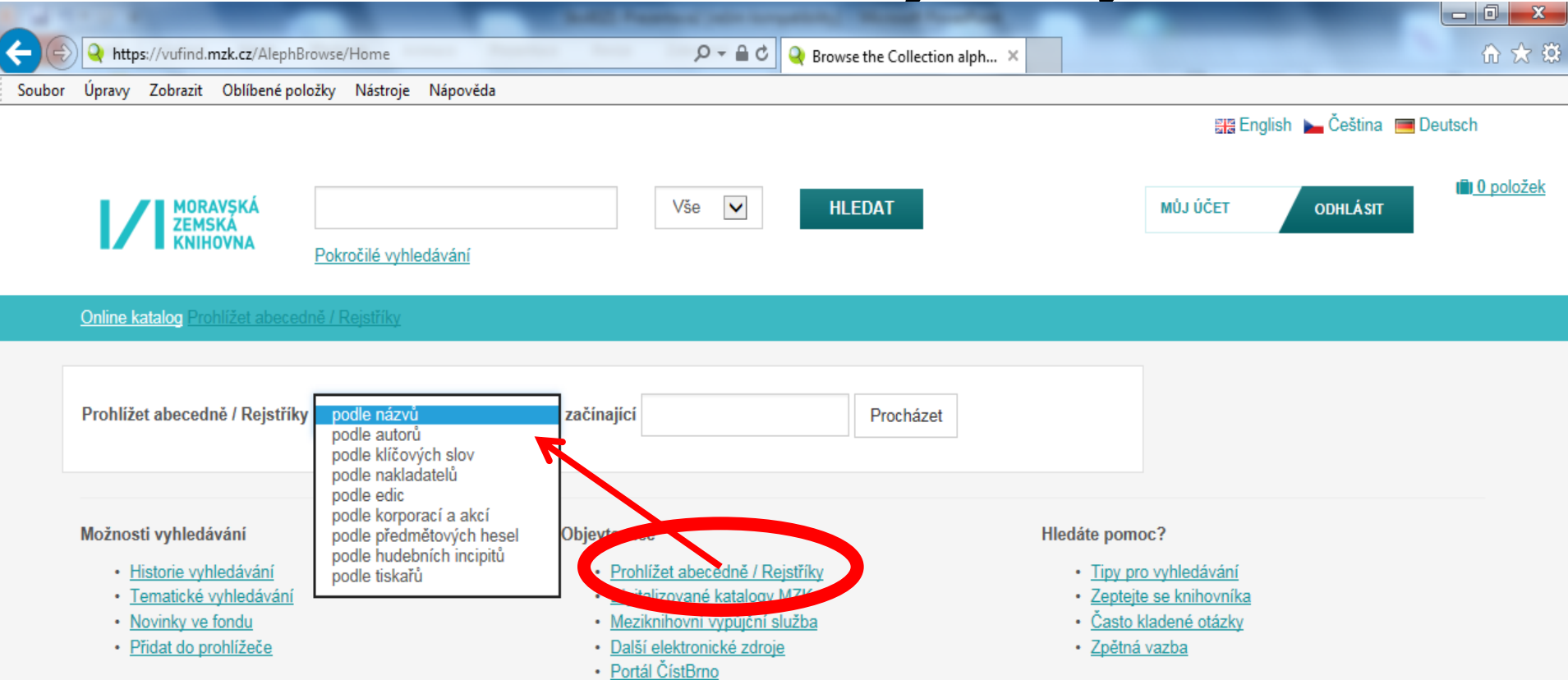

### VUFIND – Novinky ve fondu

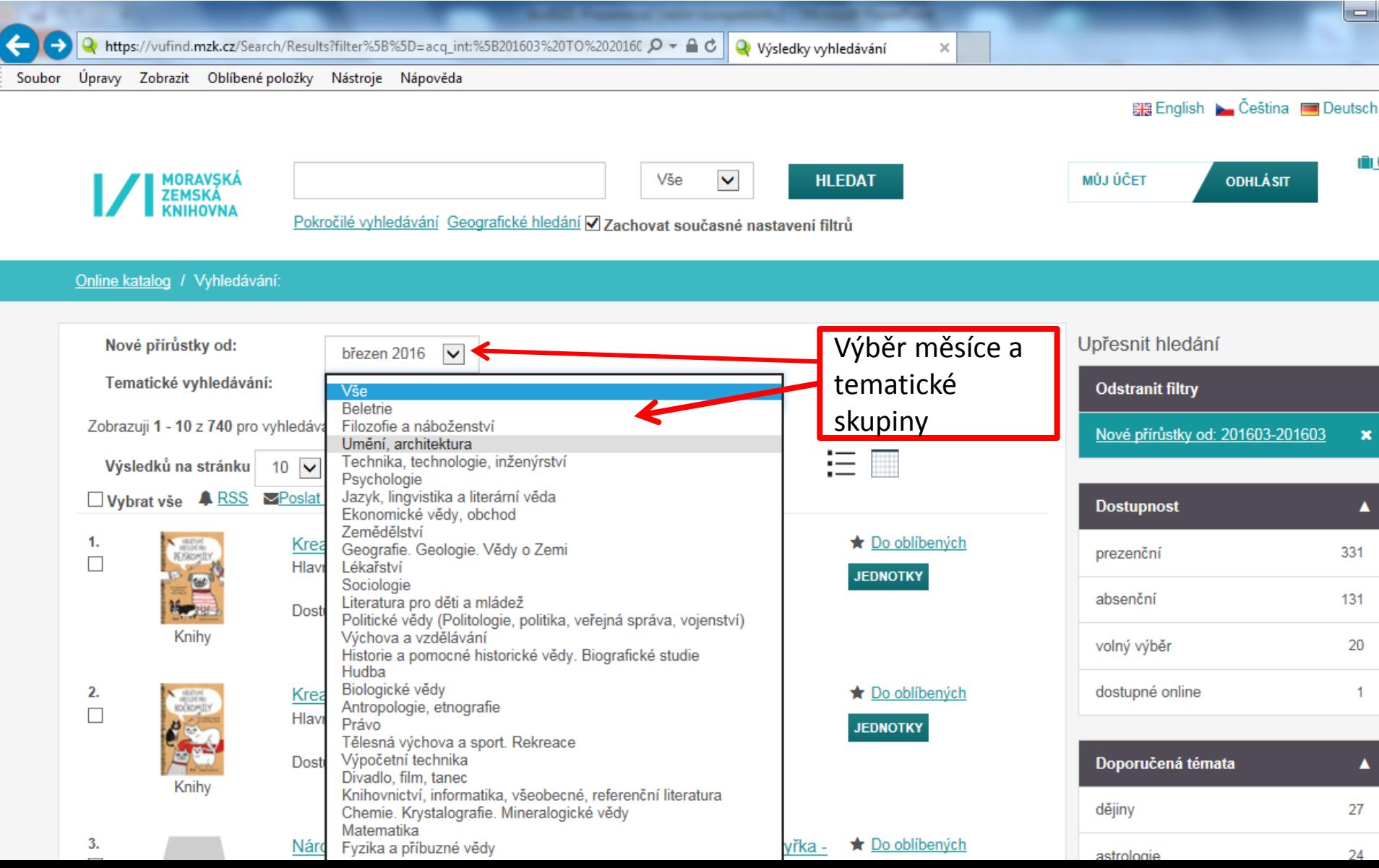

### Kontakt

PhDr. Martina Machátová Moravská zemská knihovna v Brně Kounicova 65a 601 87 Brno Tel.: 541 646 170 E-mail: [machat@mzk.cz](mailto:machat@mzk.cz)

Poslední aktualizace: 23. března 2018